# Zertifizierungspfade für Sophos-Partner

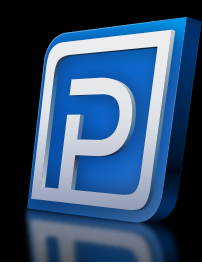

#### Sophos-Zertifizierungsanforderungen

Im Sophos Partner-Programm sind klare Zertifizierungsanforderungen vorgegeben. Mit den Zertifizierungen steigen Sie die Erfolgsleiter des Sophos Partner-Programms hinauf und eröffnen sich neue Möglichkeiten.

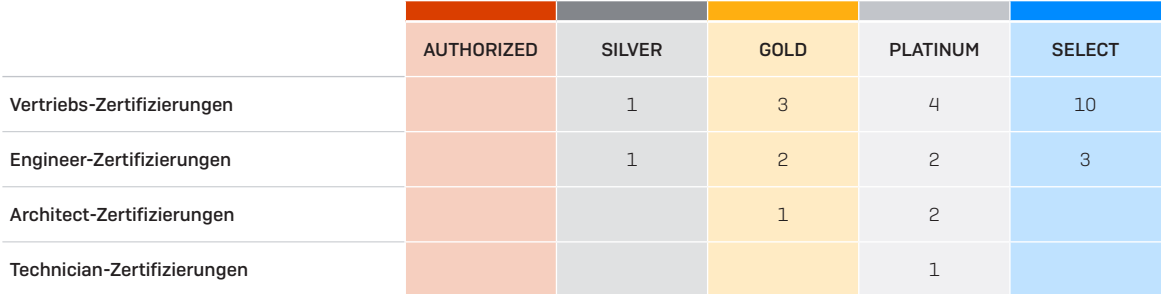

#### Zertifizierungs-Compliance und ablauf

Sophos-Zertifizierungen sind ab Ausstellung des Zertifizierungszeugnisses zwei Jahre lang gültig. Durch Absolvieren von Delta-Kursen können Sie Ihre Zertifizierung um weitere zwei Jahre verlängern fab Datum der Veröffentlichung des Delta-Kurses).

Ablaufende Zertifizierungen und Delta-Kurse anzeigen

Compliance-Status Ihres Unternehmens anzeigen [nur für Partner-Portal-Administratoren]

Alle Zertifizierungen Ihres Unternehmens anzeigen

#### Zertifizierungen für Sophos-Partner

Absolvieren Sie die folgenden Kurse, um eine Sophos-Zertifizierung zu erlangen:

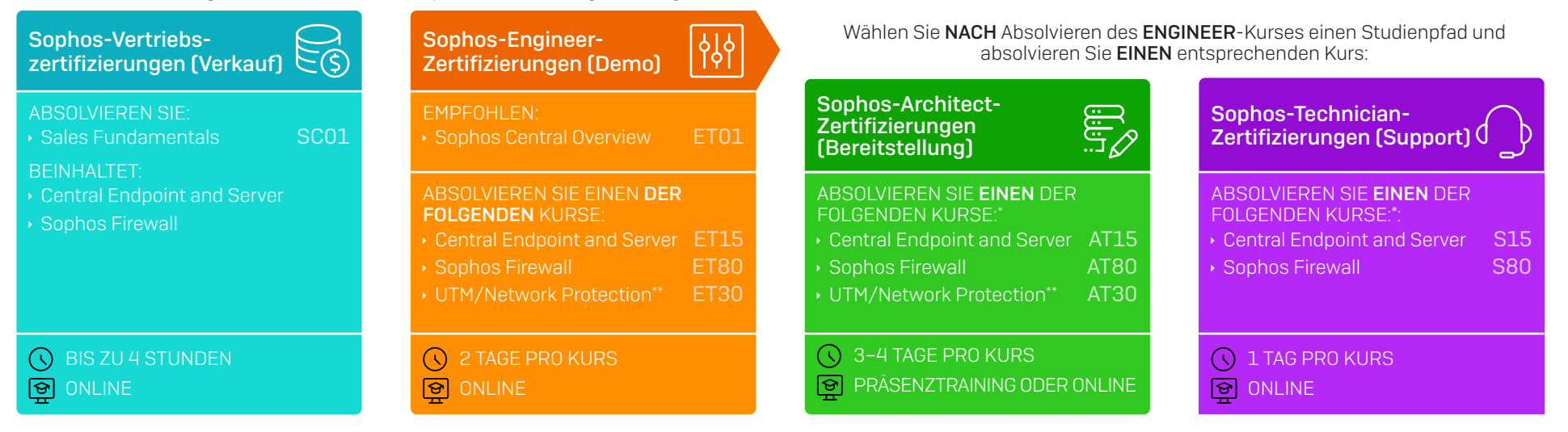

\* Bei den Architect- und Technician-Kursen müssen Sie zunächst den Engineer-Kurs zum selben Thema absolvieren: ET15 muss beispielsweise vor AT15 oder S15 absolviert werden

\*\* Bei UTM-/Network Protection-Kursen ist die Compliance nur bis zum 31. März 2023 gewährleistet

### <span id="page-1-0"></span>Spezialisierungen für Sophos-Partner

Mit Sophos-Spezialisierungen positionieren Sie sich als Experte für komplexe Sicherheits-Herausforderungen.

Um eine der nachfolgenden Spezialisierungen zu erlangen, muss Ihr Unternehmen über die jeweils angeführten Zertifizierungen verfügen:

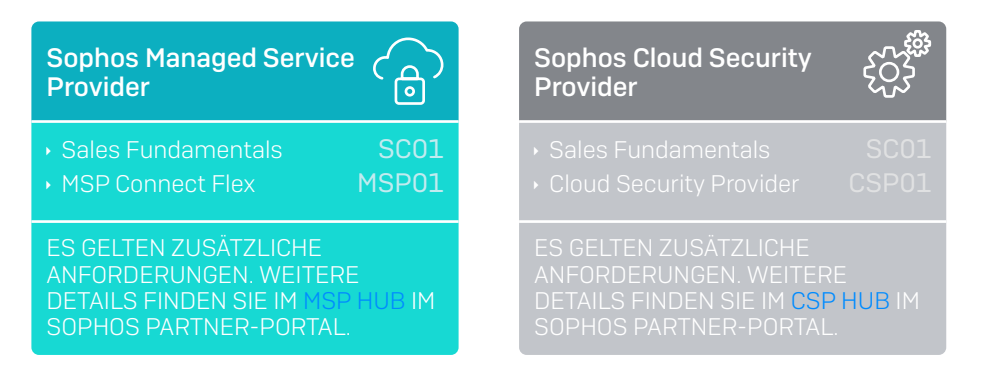

#### Akkreditierungen für Sophos-Partner

Sophos-Akkreditierungen etablieren Sie als Experte in bestimmten technischen und vertrieblichen Bereichen. Sie helfen Ihnen, sich von der Konkurrenz abzuheben, wenn Kunden einen Sophos-Partner suchen.

Um eine der nachfolgenden Akkreditierungen zu erlangen, muss Ihr Unternehmen über die jeweils angeführten Zertifizierungen verfügen:

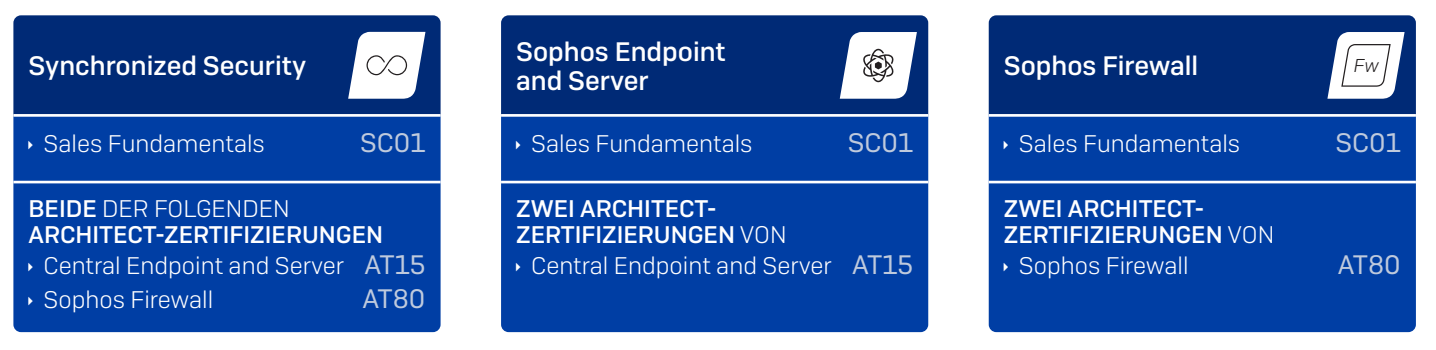

#### **Erste Schritte:**

- asübersicht im Sophos Partner-Portal, um einen vollständigen Überblick über unsere Trainings und Zertifizierungen zu erhalten.
- Portal an und wählen Sie Ihren gewünschten Trainingspfad.
- Sehen Sie sich diese kurze Demo zum Sophos Training-Portal an.

## SOPHOS